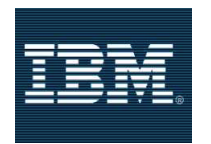

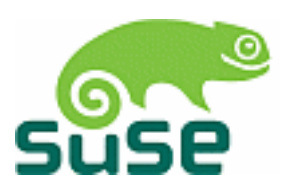

## Linux Audit-Subsystem Design Documentation

Version 1.2 RC6

IBM/SuSE Confidential until LAuS Release

## Changelog

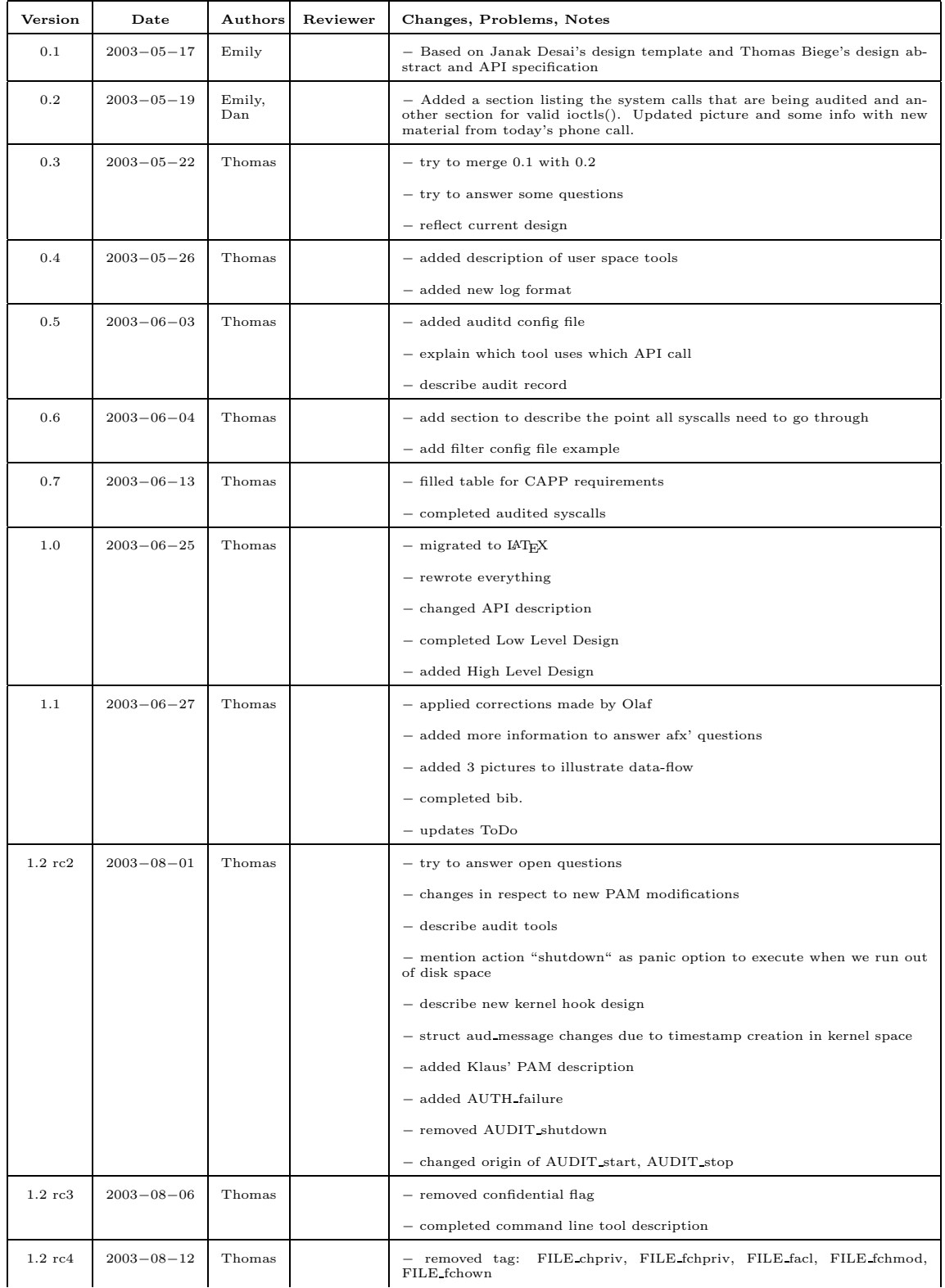

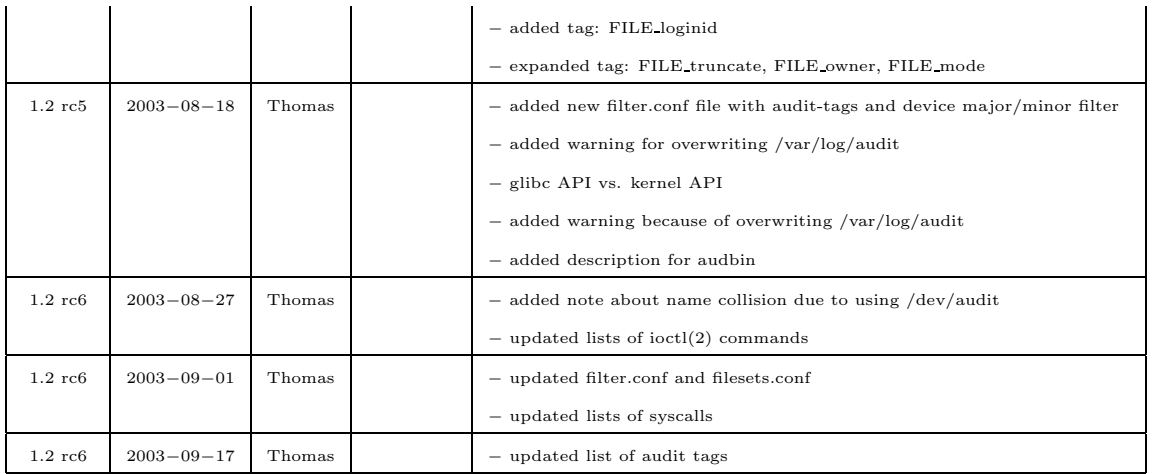

### Copyright Notes

SuSE and its logo are registered trademarks of SuSE AG.

IBM and IBM logo are trademarks or registered trademarks of International Business Machines Corporation in the United States, other countries, or both.

Linux is a registered trademark of Linus Torvalds.

Solaris is a registered trademark of Sun Microsystems.

UNIX is a registered trademark of The Open Group in the United States and other countries.

Intel and Pentium are trademarks of Intel Corporation in the United States, other countries, or both.

Other company, product, and service names may be trademarks or service marks of others.

Copyright (c) 2003 SuSE Inc.

Copyright (c) 2003 by IBM Corporation or its wholly owned subsidiaries.

#### Abstract

This paper describes the development of the Linux Audit-Subsystem (LAuS), its components, its configuration and its CAPP compliance. LAuS was developed by SuSE Inc. to make Linux more secure and to attain the EAL3 certificate.

# **Contents**

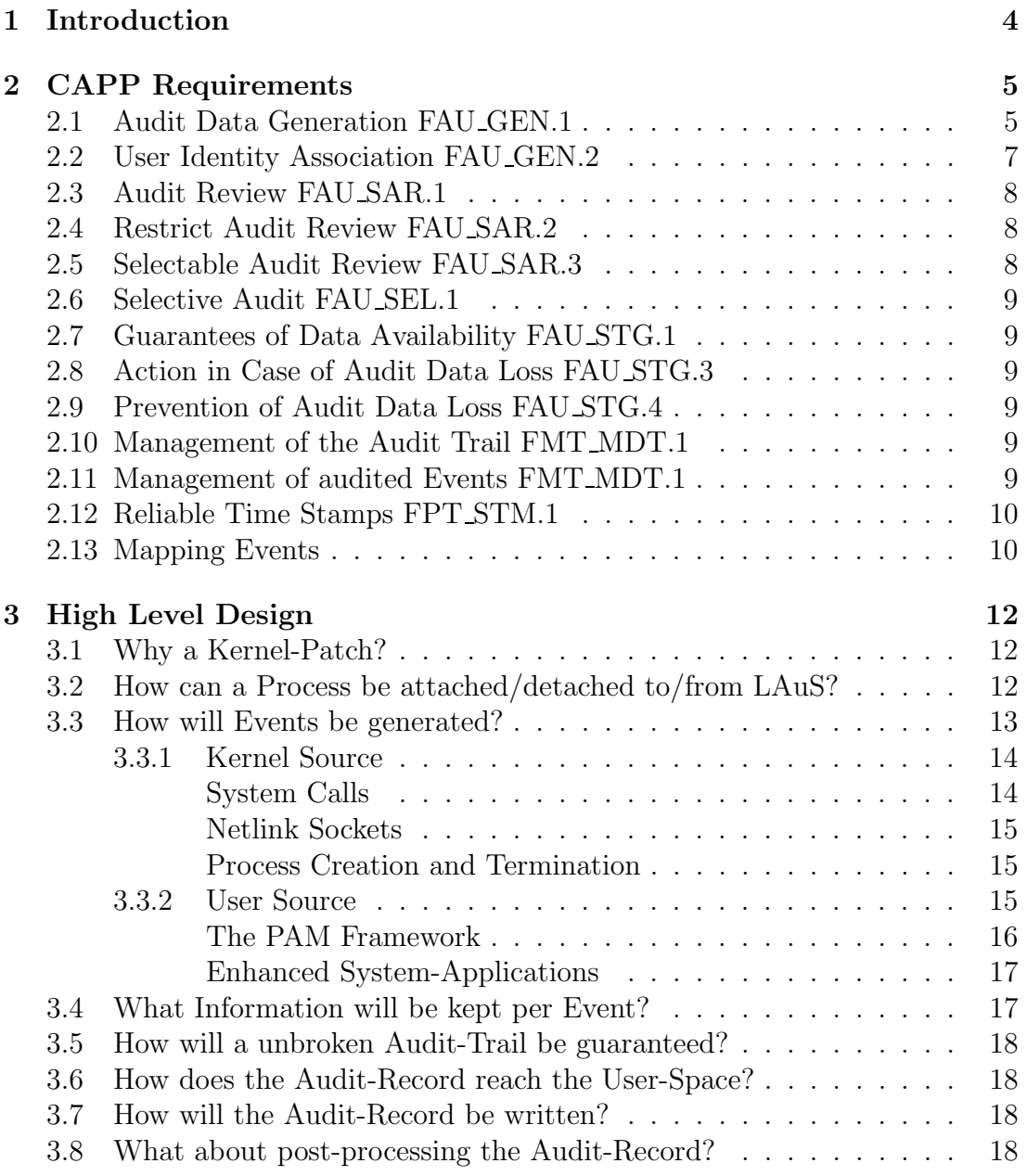

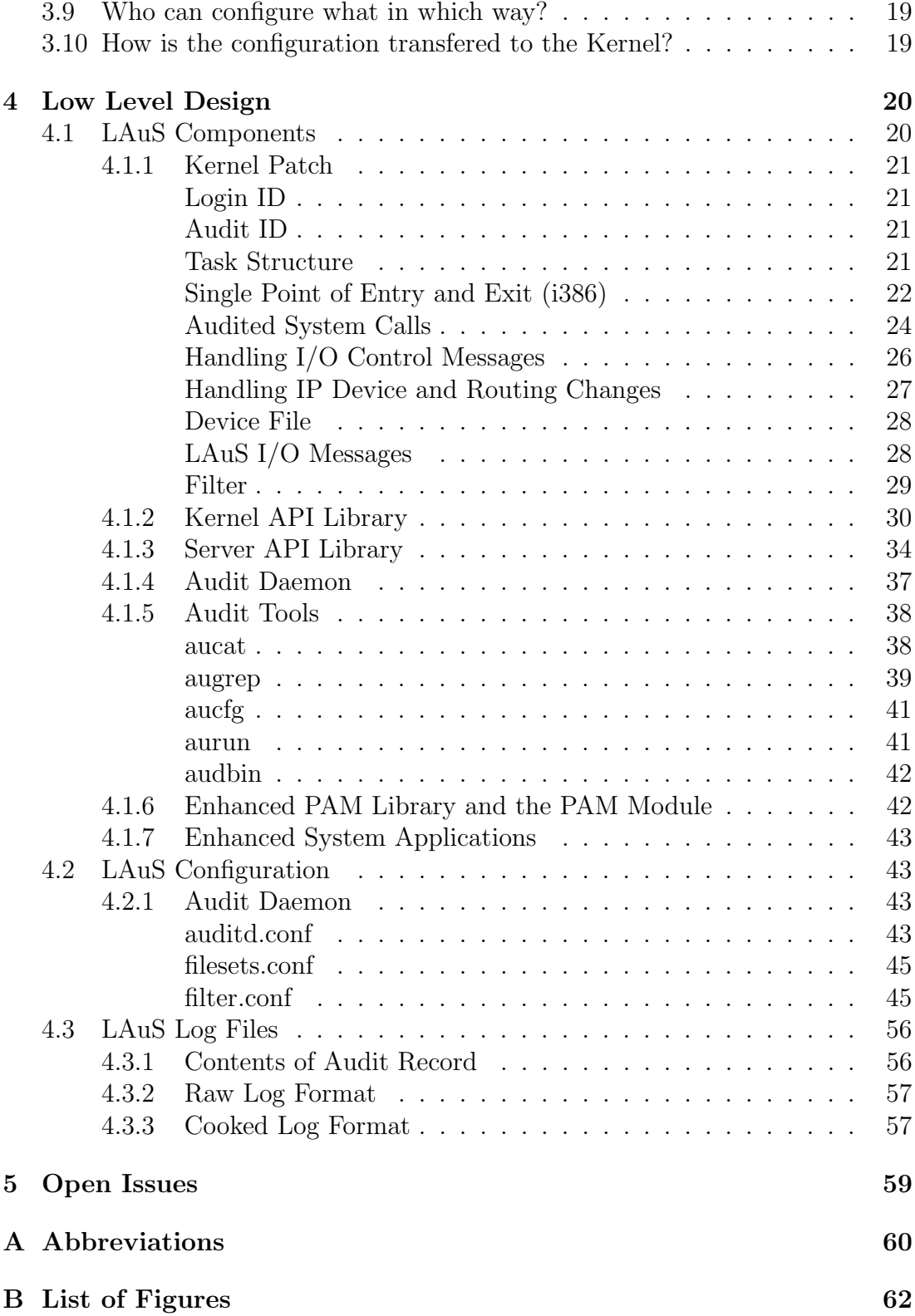

C [Bibliography](#page-67-0) 63

# <span id="page-8-0"></span>Chapter 1

# Introduction

The purpose of this document is to describe the development of the Linux Audit-Subsystem. LAuS is one important part for the Common Criteria evaluation for SuSE Enterprise Server 8. The desired evaluation level is EAL3.

Additionally this document serves as a communication platform for the development teams of IBM and SuSE to describe low and high level design, clarify design decisions and answer open questions.

# <span id="page-9-0"></span>Chapter 2

# CAPP Requirements

While developing and designing LAuS the CAPP version 1d of the Information Systems Security Organization [\[4\]](#page-67-1) has to be kept in mind, otherwise the development of LAuS may become useless.

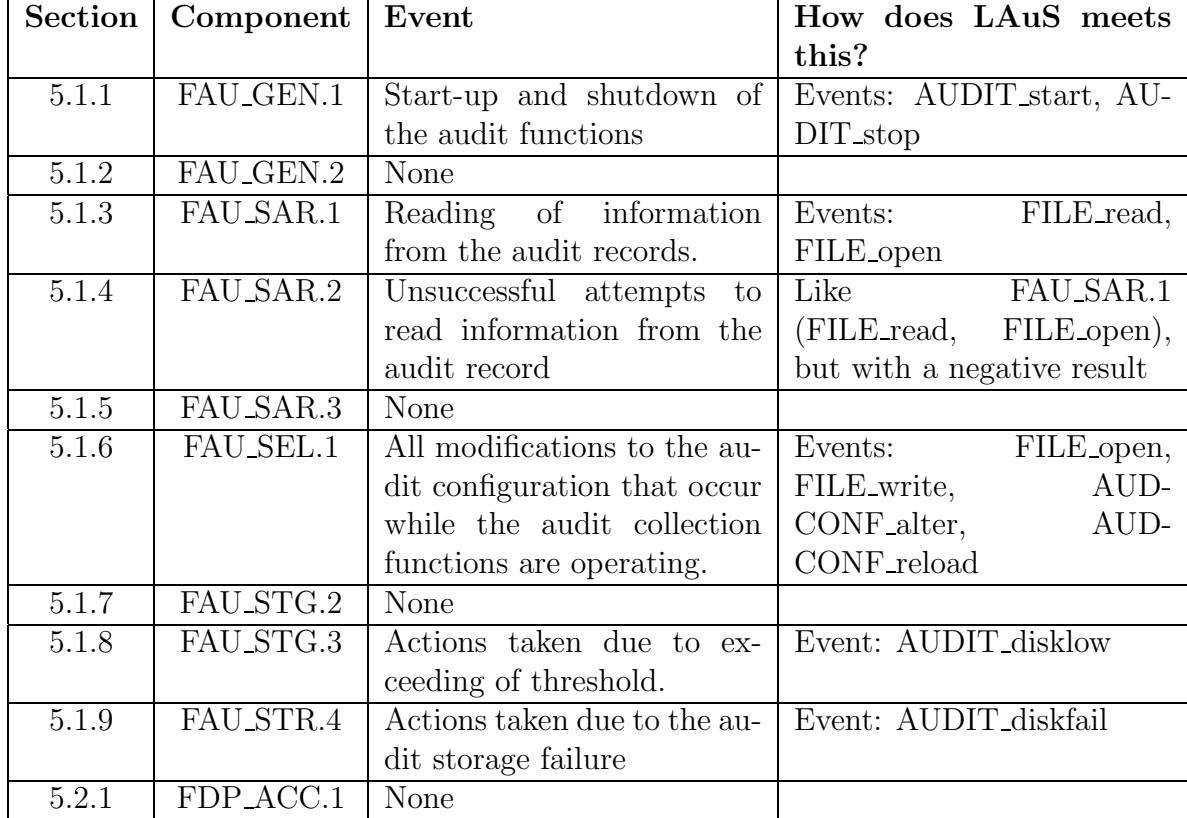

## <span id="page-9-1"></span>2.1 Audit Data Generation FAU GEN.1

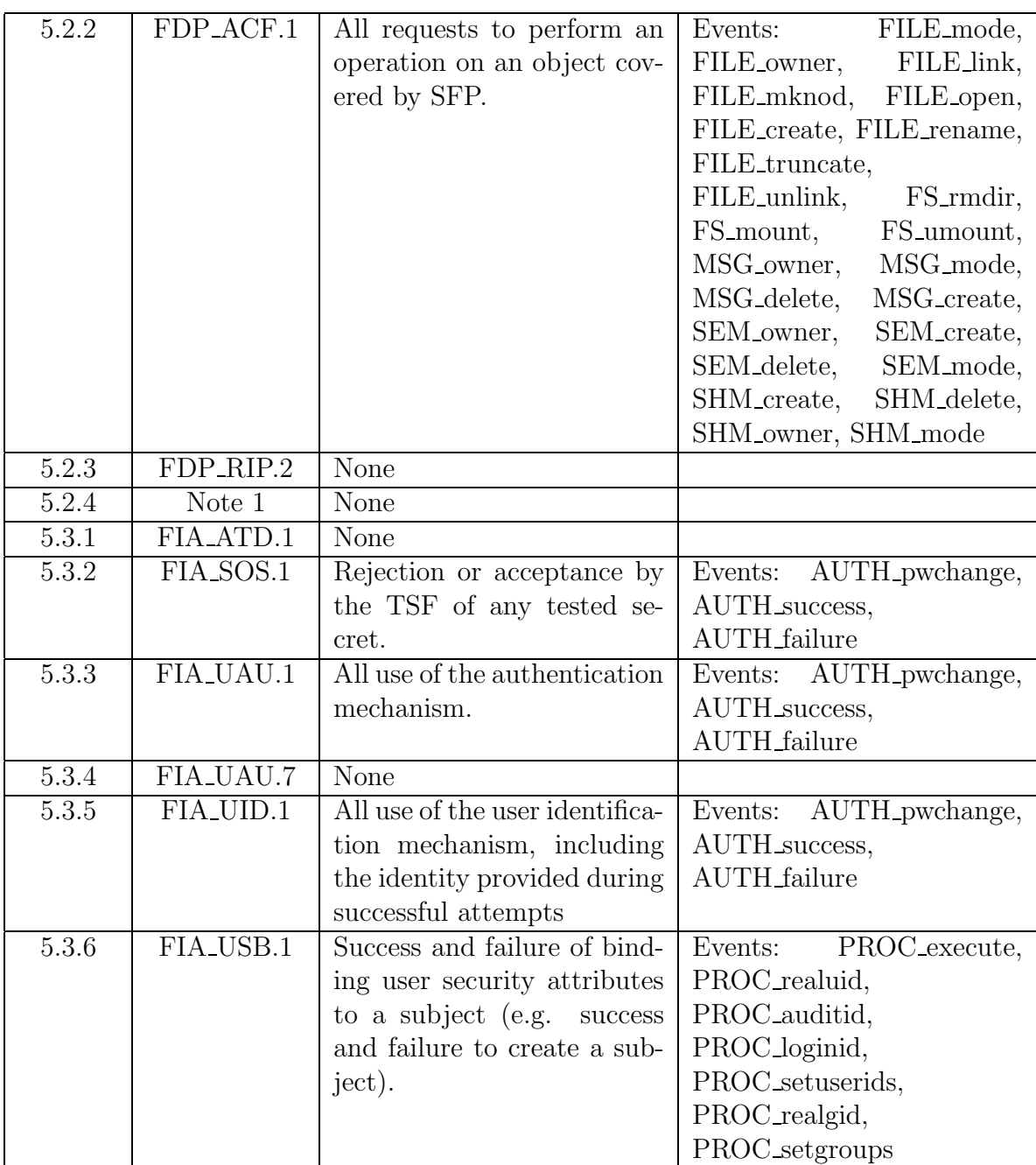

![](_page_11_Picture_554.jpeg)

# <span id="page-11-0"></span>2.2 User Identity Association FAU GEN.2

To keep track of the owner of a process and to keep an audit trail for an interactive user session a "Login ID" is associated with every process. The "Login ID" gets inherited if a process spawns a new process. In example this enables the Security Officer (SO) to determine the real owner of a malicious process even if the user changes his "User IDs".

## <span id="page-12-0"></span>2.3 Audit Review FAU SAR.1

LAuS will provide a user space tool, aucat, that will translate the on-disk binary format to a human readable format at the request of an authorized administrator.

## <span id="page-12-1"></span>2.4 Restrict Audit Review FAU SAR.2

The audit log file will be protected by DAC controls so that only an authorized administrator will be able to read the logs. The audit tools will also be protected by DAC controls so that only authorized administrators can invoke the tools.

## <span id="page-12-2"></span>2.5 Selectable Audit Review FAU SAR.3

LAuS will provide a user space tool, augrep, that will allow the administrator to filter the audit records to only display requested events. The administrator will be able to filter on:

- user
- group
- syscall
- file
- file operations
- outcome (success/failure)
- remote hostname
- remote hostname address
- audit ID
- syscall arguments

## <span id="page-13-0"></span>2.6 Selective Audit FAU SEL.1

LAuS will provide the administrator the ability to select the events to audit. This will be done by the administrator editing the filter configuration file of the audit daemon and then using the aucfg tool to notify the audit daemon of the change in configuration. The audit daemon in turn notifies the kernel of the new auditing policy.

## <span id="page-13-1"></span>2.7 Guarantees of Data Availability FAU STG.1

LAuS will prevent unauthorized deletion and modification of audit records via DAC controls.

# <span id="page-13-2"></span>2.8 Action in Case of Audit Data Loss FAU STG.3

If the system runs out of disc space, the audit daemon will stop reading from the device file which will result in filling up the buffers of the audit subsystem. Subsequently, the kernel will block any process trying to enqueue new audit events for delivery to the audit daemon.

# <span id="page-13-3"></span>2.9 Prevention of Audit Data Loss FAU STG.4

To avoid the loss of data two so called "bin files" are used. Each file has a fixed size. If one file is full, it will be locked and processed by external commands specified in the configuration file. During that time, the second bin file is used for storing audit records. If the command fails (i.e. exits with a non-zero exit status), the SO will be notified via syslog and the audit system will be suspended.

## <span id="page-13-4"></span>2.10 Management of the Audit Trail FMT MDT.1

The LAuS log files can be added to the set of audited objects to detect malicious modifications of the audit trail. Furthermore, only the superuser is able to access the audit trail due to the appropriate DAC settings of the file.

# <span id="page-13-5"></span>2.11 Management of audited Events FMT\_MDT.1

A user can not modify the set of audit events that is generated due to his or her activity unless he is the superuser. Only the superuser is able to communicate with the kernel and to modify the configuration files of the audit daemon.

# <span id="page-14-0"></span>2.12 Reliable Time Stamps FPT STM.1

LAuS uses the system time and only the superuser is able to modify the system time.

# <span id="page-14-1"></span>2.13 Mapping Events

![](_page_14_Picture_336.jpeg)

![](_page_15_Picture_176.jpeg)

# <span id="page-16-0"></span>Chapter 3

# High Level Design

The sections of this chapter try to clarify the abstract behavior of the Linux Audit-subsystem. The sections are ordered by data flow to make it more logical to the reader to understand.

(Please note that every action to configure or modify the audit-subsystem has to be done with capability CAP SYS ADMIN (root user))

## <span id="page-16-1"></span>3.1 Why a Kernel-Patch?

The vanilla 2.4.x Linux kernel does not either provide a mechanism to trace syscalls in the desired way nor does it contain the capability to track processes and generate an audit trail. Due to this lack of functionality the Linux kernel needs to be patched. The patch enhances internal kernel structures to keep track of the process and provides an interface to the user space by defining I/O control commands and a device file.

Beside filesystem DAC controls of the audit device file the kernel patch restricts access by verifying if the caller of an I/O control command hast the capability CAP SYS ADMIN.

# <span id="page-16-2"></span>3.2 How can a Process be attached/detached to/from LAuS?

A process can only attach itself to the audit-subsystem and only if it has root (CAP SYS ADMIN) privileges. Attaching is done via special I/O control commands or by using LAuS library functions. Several attributes, such as the "Login ID" and the "Audit ID" are bound to the attached process.

Whenever an audited process forks a child process, the child process inherits some attributes of the parent process to make the audit trail continuous.

Likewise, the only instance that can detach a process is the process itself, and only if it has root privileges (CAP SYS ADMIN). When detaching, all session information (such as the the Login ID and Audit ID) is lost.

Another way of detaching is to exit. Whenever a process terminates/aborts it will be detached from the audit-subsystem, too.

In addition, a process is permitted to suspend and resume auditing. Again, this is achieved through I/O control commands to the audit-subsystem, and requires admininistrative privilege (CAP SYS ADMIN). This functionality is for the benefit of trusted applications that do wish to generate a single audit event describing their actions, instead of several system call events.

The major difference between suspending and detaching is that the former retains all session information, including the "Login ID" and "Audit ID". The suspend flag is not inherited to child processes, that is, if a process suspends auditing and forks a new child process, that child will be subject to auditing as usual.

A trusted application such as the passwd utility, for instance, suspends auditing before updating the password database, and generates a single record indicating the (attempted) password change afterwards.

## <span id="page-17-0"></span>3.3 How will Events be generated?

There are two kinds of sources for an audit event, the kernel and user applications. The main source, for sure, is the kernel space. System calls and network layer actions are handled by the kernel. System calls and netlink operations are all logged after processing by the kernel has been finished (except for:  $i$ octl $(2)$ , execve(2), ...). In order to avoid unnecessary data load user applications can send their own, more abstract, information to the kernel. The kernel will add its headers and attributes and send it back to the audit daemon via the device file.

Every event generated by the Kernel contains information on the process on behalf of which the kernel generates the event, including the current uid, gid, the "Login ID" and "Audit ID", etc. This fixed portion is followed by a variable data portion, depending on the message type.

Event messages are placed into a queue, from where they can be retrieved by the audit daemon through the read system call, one record at a time. If the length of the queue exceeeds a certain compile-time limit, any processes trying to generate new events will be blocked until there is room in the queue again. The maximum size of the queue is 1024 entries with 8 KB per entry.

#### <span id="page-18-0"></span>3.3.1 Kernel Source

![](_page_18_Figure_1.jpeg)

<span id="page-18-2"></span>Figure 3.1: Data Flow: Kernel Sources

The kernel patch creates several hooks for monitoring process creation/termination, and system calls entry/return, as well as one hook to track modifications of the system's network configuration.

#### <span id="page-18-1"></span>System Calls

As stated before the entry and the exit point of every system call will be monitored. System call events will be generated for every traced process as long as the filter policy does not discard it. The filter policy can be a simple yes/no statement, but complex Boolean expressions involving properties of the process, as well as the system call arguments, are possible, too.

If the system call passes the filter rules, an audit event will be generated. This event data includes information about the process, system call number, the return value (outcome), and a TLV (tag/length/value) encoded representation of the system call arguments, where applicable. (For instance, the argument data to a number of ioctl calls are included, but data passed to the write system call is generally not included).

#### <span id="page-19-0"></span>Netlink Sockets

The Linux kernel network code can be controlled either by using the ioctl(2) system call of by using a netlink socket. The first case is handled as described above in sub-section "System Calls". The latter case needs special handling. To become aware of netlink messages the kernel patch needs to apply another hook in the kernel. LAuS only observes netlink routing messages because these are the once we are interessted in. To get the result of the message processing the audit hook is triggered right after the message had been processed. The message data, message length and the outcome will be logged.

#### <span id="page-19-1"></span>Process Creation and Termination

The audit-subsystem can generate audit events for process creation (including processes generated by fork and clone, but also for kernel threads), and process termination. For both events, filter policies can be configured to select just specific events (such as processes exiting due to a signal).

### <span id="page-19-2"></span>3.3.2 User Source

![](_page_19_Figure_5.jpeg)

<span id="page-19-3"></span>Figure 3.2: Data Flow: User Sources

In addition to the kernel, user space applications should be able to generate their own, more descriptive, audit records. This type of records is called "Audit User Messages". Two types of user applications need this special feature:

- a. applications that authenticate users and/or change privileges
- b. applications that change the configuration of the system

The first group of applications can be served by a special PAM library and a PAM module. The PAM library and the module attach the current process and set various attributes like the "Login ID", the terminal name, hostname, IP address and alike through a special "Audit Login Message,.. The PAM module can<br>canve as an authorization, assesunt an assista modula. It is used as were proved serve as an authentication, account or session module. It is used as workaround for applications that handle authentications apart from PAM but use the PAM framework for other tasks.

The latter group of applications needs to be modified manually to handle the LAuS interface to the kernel and to send the "Audit User Messages".

#### <span id="page-20-0"></span>The PAM Framework

The PAM module is used together with the modified PAM library patch to activate the audit subsystem for the current application. The module is responsible for the following tasks:

- open the audit device file
- if configured to do so, detach the current audit data
- attach the current process to the audit subsystem
- close the audit device file

The PAM Library is patched to write audit logs for success and failure returned by the PAM module stacks called on behalf of applications. The library framework is responsible for the following tasks:

- open the audit device file
- emit an "Audit User Message" indicating success or failure
- on successful authentication, set the login UID for the process and emit an "Audit Login Message"
- close the audit device file

The kernel does not care about the format of the "Audit User Messages", he just adds the attributes and header to it and puts it in the audit record queue.

All system applications that handle authentication for changing user privileges are linked against the PAM library. Therefore the PAM library provides a central point for handling LAuS operations.

#### <span id="page-21-0"></span>Enhanced System-Applications

All system applications that change the system configuration need to be modified to notify the SO about the changes they made. This does not need system call auditing, so the trusted application can suspend auditing and perform their own logging. To accomplish this task just a few lines of code need to be added:

- 1. open LAuS interface
- 2. suspend auditing
- 3. format user message and send it to the kernel
- 4. close LAuS interface

## <span id="page-21-1"></span>3.4 What Information will be kept per Event?

Additional information is generated and stored with each event. The following list gives an overview (please note: some informations a accessed indirectly by referencing the "Audit ID"):

- Timestamp: Every audit record is timestamped
- Login ID: User ID of the user authenticated by the system
- Audit ID: unique 32 bit identifier
- Login Message:
	- Hostname: Remote host name in case of remote login
	- IP Address: IP address of remote host in case of remote login
	- Service: Name of service that authenticates the user
- Text Message:
	- arbitrary User-Text
- System Call:
	- System call name
	- Arguments
	- Result/Outcome

# <span id="page-22-0"></span>3.5 How will a unbroken Audit-Trail be guaranteed?

To guarantee a continuous audit trail, three mechanism will be used:

- Putting audited processes to sleep when the audit record buffer is full or something is wrong with the log file.
- pre-allocated bin files
- or alternatively: monitoring disk-space while in stream- or file- mode and notify the SO if threshold is reached.

# <span id="page-22-1"></span>3.6 How does the Audit-Record reach the User-Space?

First the audit daemon has to register itself to LAuS to receive all audit records. The audit records themselves are written to an internal queue and can be read, one at a time, from there by invoking the read system call on the audit device file. The audit daemon is the only process that is able to read these records. Every record read will be deleted from the queue to free memory for new ones.

## <span id="page-22-2"></span>3.7 How will the Audit-Record be written?

After the audit daemon read an audit record from the device file it will add another header containing just a timestamp. The payload data will not be processed in any way. Therefore the audit log just contains the time and the binary data that was directly read from the kernel.

## <span id="page-22-3"></span>3.8 What about post-processing the Audit-Record?

Tools like aucat and audbin use various library functions to parse the binary audit log and output it in a human readable form. These library calls can be used by every application that likes to post- process the log files.

### <span id="page-23-0"></span>3.9 Who can configure what in which way?

![](_page_23_Figure_1.jpeg)

<span id="page-23-2"></span>Figure 3.3: Data Flow: Configuration

By using the DAC controls of the filesystem only the users (typically root) with capability CAP\_DAC\_OVERRIDE or CAP\_DAC\_READ\_SEARCH are allowed to access and modify the configuration file of LAuS. The only component of LAuS that uses configuration files is the audit daemon. The audit daemon needs a main configuration file for defining thresholds and corresponding actions etc, and two files for defining filter rules and filter object sets. These configuration files need to be modified directly by using a text editor and can be made effective by using the tool aucfg. Aucfg emits a reload message to force re-reading of the configuration. By applying DAC controls only the root user is able to execute aucfg, additionally the audit-subsystem only accepts messages generated by user root.

## <span id="page-23-1"></span>3.10 How is the configuration transfered to the Kernel?

The audit daemon reads the configuration files, parses them and sends the filter rules to the kernel by using a special I/O control command. The filter rules are part of the kernel now and can only be modified or cleared by a user with sufficient administrative privilege (CAP SYS ADMIN).

# <span id="page-24-0"></span>Chapter 4

# Low Level Design

## <span id="page-24-1"></span>4.1 LAuS Components

The core component of LAuS is a kernel patch to enable system call logging, filtering, checking network traffic and keeping track of user activities. In addition, it contains an audit daemon to handle kernel messages, several command line tools, LAuS API libraries, a modified Lib-PAM, a PAM module, and modified system applications. The following diagram is an overview of the LAuS components:

![](_page_24_Figure_4.jpeg)

<span id="page-24-2"></span>Figure 4.1: LAuS Overview

### <span id="page-25-0"></span>4.1.1 Kernel Patch

The native Linux kernel does not contain any mechanism to monitor system calls and to keep track of user activities. Therefore the Linux kernel has to be enhanced to provide the SO with an audit trail. The kernel patch modifies the process task structure for storing additional information/attributes, adds two intercept functions and an additional flag to the ptrace framework, provides an interface to the user space, and applies filter policies. All these tasks will be described in the following subsections.

### <span id="page-25-1"></span>Login ID

In order to fulfill the CAPP requirements, the kernel must be modified to track the "Login ID" for each process. The "Login ID" is part of the Audit Login Message that is send to the kernel and includes information like hostname, IP address, terminal name, name of the executeable too. The "Login ID" is stored in the structure aud process and should not be confused with the "Audit ID". The "Login ID" it he "User ID" of the user logged in, and the "Audit ID" is a unique session identifier. Therefore, there can be a session with the same "Login ID" but never with the same "Audit ID".

### <span id="page-25-2"></span>Audit ID

In addition to the "Login ID", a "Audit ID" is stored in the structure aud process to identify the trail of a process tree. The "Audit ID" is unique and will be assigned to every process attached to the audit-subsystem. If the process spawns a child process this ID gets inherited.

#### <span id="page-25-3"></span>Task Structure

The process task structure as defined in linux-2.4.19.SuSE/include/linux/sched.h is enhanced by a void pointer.

```
#if defined(CONFIG_AUDIT) || defined(CONFIG_AUDIT_MODULE)
        void *audit;
#endif /* CONFIG_AUDIT */
```
This void pointer is used by the audit device driver to point to audit related data. The audit driver manages the following data for every audited process:

```
struct aud_process {
      struct list_head list;
      uid_t login_id;
      unsigned int audit_id;
      /* Auditing suspended? */
```
unsigned char suspended;

};

If an audited process forks, the child process will receive a fresh aud process structure, and the audit uid and audit id fields will be copied from the parent process. The suspended field is initialized to zero.

#### <span id="page-26-0"></span>Single Point of Entry and Exit (i386)

To intercept every system call that is made, the kernel patch needs to hook the audit-subsystem into the ptrace framework. These entry points are located in the assembler source file entry.S at the jump points traxesys and tracesys exit. The following piece of code will describe this method:

```
ENTRY(system_call)
       pushl %eax \qquad # save orig_eax
       SAVE_ALL
       GET_CURRENT(%ebx)
       testb $0x22,tsk_ptrace(%ebx) # PT_TRACESYS|PT_AUDITED
       jne tracesys
       cmpl $(NR_syscalls),%eax
       jae badsys
       call *SYMBOL_NAME(sys_call_table)(,%eax,4)
       movl %eax, EAX(%esp) # save the return value
[...]
tracesys:
       movl $-ENOSYS,EAX(%esp)
       movl %esp,%eax
       pushl %eax
       call SYMBOL_NAME(syscall_trace_enter)
       addl $4,%esp
       movl ORIG_EAX(%esp),%eax
       cmpl $(NR_syscalls),%eax
       jae tracesys_exit
       call *SYMBOL_NAME(sys_call_table)(,%eax,4)
       movl %eax, EAX(%esp) # save the return value
tracesys_exit:
       movl %esp,%eax
       pushl %eax
       call SYMBOL_NAME(syscall_trace_leave)
       addl $4,%esp
       jmp ret_from_sys_call
```
Here you can see that the assembler code relating to the audit-subsystem in conjunction with ptrace.

If auditing is enabled for a process the code jumps to tracesys and executes our intercept function right before the system call is entered. Futhermore the file ptrace.c needs adjustment to call the audit functions.

```
asmlinkage void syscall_trace_enter(struct pt_regs *regs)
{
#if defined(CONFIG_AUDIT) || defined(CONFIG_AUDIT_MODULE)
       if (current->ptrace & PT_AUDITED)
               audit_intercept(regs);
#endif
       if ((current->ptrace & (PT_PTRACED|PT_TRACESYS)) == (PT_PTRACED|PT_TRACESYS))
               syscall_ptrace();
}
asmlinkage void syscall_trace_leave(struct pt_regs *regs)
{
#if defined(CONFIG_AUDIT) || defined(CONFIG_AUDIT_MODULE)
       if (current->ptrace & PT_AUDITED)
```

```
audit_result(regs);
```
#endif

```
if ((current->ptrace & (PT_PTRACED|PT_TRACESYS)) == (PT_PTRACED|PT_TRACESYS))
        syscall_ptrace();
```
}

If auditing is enabled while compiling the kernel, either as module or as part of the kernel, and the process has the flag PT AUDITED set, then all necessary informations will be gathered and processed by audit intercept or audit result.

The disadvantage of this mechanism is that every architecture has it's own entry.S file and it's own type of CPU registers. So, the changes have to be ported to the other architectures too.

Another problem may occur due to the fact that Linux provides different execution domains for different formats like  $a.out$ , Solaris executables and so on. To circumvent this problem the EAL3 kernel has to be shipped without the corresponding kernel modules and additionally disabled kernel options.

If other execution level domains are disabled and auditing is enabled every system call has to pass the auditing functions as described above.

### <span id="page-28-0"></span>Audited System Calls

LAuS catches every syscall that is made. But at the moment not all syscall arguments are analyzed. The following table shows all syscalls where LAuS analyses the arguments and all syscalls that are needed for CAPP.

![](_page_28_Picture_353.jpeg)

![](_page_29_Picture_380.jpeg)

![](_page_30_Picture_358.jpeg)

### <span id="page-30-0"></span>Handling I/O Control Messages

For specific I/O control messages, the audit module will intercept the data passed by the caller and include it in the audit event. For all other I/O control messages, data is not included in the audit event. The list of I/O control messages for which data is included in the event is (network):

![](_page_30_Picture_359.jpeg)

SIOCETHTOOL: SIOCDELMULTI. SIOCDIFADDR: delete PA address SIOCDARP: delete ARP table entry SIOCDELDLCI: Delete DLCI device SIOCGIFBR: SIOCSIFADDR: set PA address SIOCSIFDSTADDR: set remote PA address SIOCSIFBRDADDR: set broadcast PA address SIOCSIFNETMASK: set network PA mask SIOCSIFMETRIC: set metric SIOCSIFMEM: set memory address (BSD) SIOCSIFMTU. set MTU size SIOCSIFNAME. set interface name SIOCSIFBR SIOCSIFFLAGS: set flags SIOCSIFHWADDR: SIOCSIFLINK: set iface channel SIOCSIFTXQLEN: SIOCSMIIREG: SIOCSIFHWADDR. set hardware address SIOCSIFENCAP: SIOCSIFSLAVE: SIOCSIFPFLAGS. set/get extended flags set SIOCSIFHWBROADCAST: set hardware broadcast addr SIOCSIFBR: Set bridging options SIOCSIFTXQLEN: Set the tx queue length SIOCSARP: set ARP table entry SIOCSIFMAP: Set device parameters

#### <span id="page-31-0"></span>Handling IP Device and Routing Changes

The Linux kernel supports two mechanisms for configuring IP network devices, and IP routing:

- through ioctl(2)
- through AF\_NETLINK sockets

I/O control messages are handled by identifying the messages we're interested in, and copying the data that comes with them. Netlink messages are the more advanced mechanism of network configuration, and is used by utilities such as ip(8). Netlink messages are sent through sockets of type AF NETLINK, where the

destination is identified by numeric IDs such as NETLINK ROUTE. Alternatively, netlink messages can be delivered to specific processes.

The only recipient ID relevant to our TOE is NETLINK ROUTE. Delivery to specific processes is not relevant to auditing network configuration. CAP NET ADMIN privilege is required to create a netlink socket capable of receiving/sending NETLINK ROUTE messages. A netlink message consists of one or more parts, each comprising a header of type struct nlmsghdr, followed by data specific to the recipient ID. The common data part of all NETLINK ROUTE messages consists of a struct rtgenmsg containing the address family.

The IPv4 routing code receives these messages by registering a handler for PF INET with the rtnetlink component. Similarly, the IPv6 code registers a handler for PF INET6.

The audit code taps into the rtnetlink code, specifically into rtnetlink rcv skb which takes care of delivering NETLINK ROUTE messages through these handlers. The function delivers each portion of the message individually, and sends the outcome of the code back to the calling sockets. The call hooks to the audit module is invoked after the netlink message has been processed, passing the message itself, the message length and the outcome for inspection by the audit module.

If the audit module decides to generate an audit event for the netlink message, the event generated includes the contents of the message and the outcome.

#### <span id="page-32-0"></span>Device File

To enable bidirectional communication between user space and kernel space LAuS provides a device file. Communication happens via ioctl(2) calls and by using read(2). The latter function call is used to read audit records from kernel buffers and i.e. write them to disk.

The format of the audit record will be explained in detail in section "Contents of Audit Record", the ioctl(2) commands are explained in the next subsection.

The LAuS device file is named /dev/audit and has the major number 10 (misc devices) and minor number 224. Note: Namespace-collisions can happen with block device /dev/audit, major number 103.

#### <span id="page-32-1"></span>LAuS I/O Messages

The following table shows the ioctl(2) commands, their arguments, and their description.

![](_page_32_Picture_796.jpeg)

![](_page_33_Picture_479.jpeg)

#### <span id="page-33-0"></span>Filter

To reduce the I/O load and to reduce the amount of logging data the kernel is able to perform filtering by using predicates and logical operations. Basic predicates can be combined to user defined and more complex predicates like the following example illustrates:

```
predicate is-one-or-two = eq(1) || eq(2);
```
The predicates can be used by defining a filter or by attaching the predicate to a syscall.

```
filter uid-is-one-or-two = is-one-or-two(uid);
...
syscall sleep = is-one-or-two(arg0);
```
The filter is used to bind the predicate to a so called target (syscall argument, process property, syscall result, etc.)

To handle a class of objects more easily the audit filter allows to specify a so called 'set'.

```
set sensitive = \{ /etc, /root, /usr \}...
predicate is-sensitive = prefix(@sensitive);
```
The example above illustrates the use of sets. A set can be referenced by a leading '@' sign. The man page audit-filter.conf(5) gives a more detailed description the filtering scheme.

## <span id="page-34-0"></span>4.1.2 Kernel API Library

Author: Thomas Biege <thomas@suse.de> Date: 2003-06-17 Version: 0.4 Todo: - add filter-functions ------------------------------------------------------------------------------

Kernel-API Library Functions ============================

![](_page_34_Picture_310.jpeg)

LERR\_IOCTL\_FAILED

```
arguments: none
used by: audit daemon
description: Register the current process as audit-daemon to
               the kernel.
definition: pid_t laus_exec(int flags, char *prog_name, ...)
return value: < 0: error, process-id
error codes: LERR_FORK_FAILED
               LERR_OUT_OF_MEMORY
               LERR_EXEC_FAILED,
               LERR_PROCESS_CRASHED
arguments: file descriptor, execution flags (NONE, DETACH), program-
               name, optional program-arguments
used by: audit tools (i.e. wrapper for other daemons), system
               applications
description: Fork and execute a program.
definition: int laus_attach(void)
return value: < 0: error
error codes: LERR_NOT_OPENED
              LERR_IOCTL_FAILED
arguments: none
used by: audit tools, system applications
description: Attach the current process.
definition: int laus_setauditid(void)
return value: < 0: error
error codes: LERR_NOT_OPENED
              LERR_IOCTL_FAILED
arguments: none
used by: audit tools, system applications
description: Set the audit-id for the current process. The audit-id
               is needed to keep track of user activities even if they
               change their user/group-id.
definition: int laus_setsession(id_t uid, const char *hostname,
               const char *address, const char *terminal)
return value: < 0: error
error codes: LERR_NOT_OPENED
```
![](_page_36_Picture_428.jpeg)

```
32
```

```
definition: int laus_detach(void)
return value: < 0: error
error codes: none
arguments: none
used by: audit tools, system applications
description: Detach the running process.
```

```
definition: int laus_close(int fd)
return value: < 0: error
arguments: file descriptor
used by: audit daemon, audit tools, system applications
description: Close systrace-interface.
```
Kernel-API Library Structures

```
===============================
```

```
struct aud_message {
 u_int32_t msg_seqnr;
 u_int16_t msg_type;
 u_int16_t msg_arch;
 pid_t msg_pid;
 size_t msg_size;
 unsigned long msg_timestamp;
 unsigned int msg_audit_id;
 unsigned int msg_login_uid;
 unsigned int msg_euid, msg_ruid, msg_suid, msg_fsuid;
 unsigned int msg_egid, msg_rgid, msg_sgid, msg_fsgid;
 union {
   char dummy;
 } msg_data;
};
struct aud_msg_child {
 pid_t new_pid;
};
```

```
struct aud_msg_syscall {
 int personality;
 /* System call codes can have major/minor number.
  * for instance in the socketcall() case, major
  * would be __NR_socketcall, and minor would be
  * SYS_ACCEPT (or whatever the specific call is).
  */
  int major, minor;
 int result;
 unsigned int length;
 unsigned char data[1]; /* variable size */
};
struct aud_msg_netlink {
 unsigned int groups, dst_groups;
 int result;
 unsigned int length;
 unsigned char data[1]; /* variable size */
};
struct aud_msg_login {
 uid_t uid;
 char hostname[AUD_MAX_HOSTNAME];
 char address[AUD_MAX_ADDRESS];
 char terminal[AUD_MAX_TERMINAL];
 char executable[PATH_MAX];
};
```
For more information see man page laus record(7).

### <span id="page-38-0"></span>4.1.3 Server API Library

```
Author: Thomas Biege <thomas@suse.de>
Date: 2003-06-18
Version: 0.3 (Changes are very likely)
Todo:
------------------------------------------------------------------------------
```
Server-API Library Functions ============================

```
Parsing:
--------
definition: int laussrv_process_log(const char *filename,
              audit_callback_fn_t *func)
return value: < 0: error
arguments: name of log-file, callback function.
used by: system applications
description: Read audit-logs and call the callback function to handle the
               data.
Controlling:
------------
definition: void laussrv_ctrl_open(void)
return value: < 0: error
arguments: none
used by: audit tools
description: This function opens the control-channel (unix domain
              socket) to the audit-server. It enables the LAuS
               command-line tools to control the Linux-Auditsubsystem
               in a predefined and less error-prone way.
definition: int laussrv_ctrl(struct ctrl_message *msg)
return value: < 0: error
arguments: control-message pointer
used by: audit tools
description: Send control-message to audit-server.
definition: int laussrv_ctrl_setpolicy(int fd, pid_t pid, char *policy)
return value: < 0: error, policy-id
arguments: none, process-id, policy
used by: audit tools
description: Set policy for a given process.
definition: int laussrv_ctrl_getpolicy(int fd, int policy_id)
return value: < 0: error
arguments: none, policy-id
used by: audit tools
description: Get policy for a given policy-id.
definition: int laussrv_ctrl_delpolicy(int fd, int policy_id)
return value: < 0: error
```

```
arguments: none, policy-id
used by: audit tools
description: Delete policy belonging to policy_id.
definition: int laussrv_ctrl_close(int fd)
return value: < 0: error
arguments: none
used by: audit tools
description: close connection to audit-server
definition: int audit_print(time_t timestamp, struct aud_message *msg,
              int flags)
return value: 0
arguments: the arguments are set via the callback function by
              laussrv_process_log()
used by: audit tools
description: Output audit data in human readable format.
```
Server-API Library Structures ===================================

Parsing: --------

```
typedef int audit_callback_fn_t(time_t timestamp,
                                 struct aud_message *msg,
                                 struct aud_message *related,
                                 int flags);
```
Controlling: ------------ #define LAUS\_TYPE\_GO #define LAUS\_TYPE\_HALT #define LAUS\_TYPE\_RELOAD #define LAUS\_TYPE\_GET\_STATUS #define LAUS\_TYPE\_DBG\_INC #define LAUS\_TYPE\_DBG\_DEC struct ctrl\_message {

```
int version_major, version_minor;
     int endian;
     u_long type;
     union
     {
           struct status state;
     } data;
}
struct status
{
     pid_t pid;
     pid_t ppid
     boolean traced;
     int audit_id;
     int audit_session_id
     tid_t terminal_id;
}
```
### <span id="page-41-0"></span>4.1.4 Audit Daemon

The audit daemon performs the following functions

- announce himself to the audit-subsystem
- turns kernel auditing on and off
- sends the audit filter policy to the kernel audit-subsystem
- reads the audit records from the device file
- writes the audit records to the disk (file-, stream-, bin-mode)
- monitors the current state of the system for potential audit record loss
- notifies the system administrator via syslog in case of impending audit data loss

The audit daemon provides three ways of writing audit records to disk. The choice of which method to use is configurable by the administrator. The choices are 'file mode', 'bin mode' and 'stream mode'. In file mode, data is written pretty much the same way as syslogd(8) does, i.e. records are appended to a file that is allowed to grow arbitrarily.

In stream mode, an audit record stream is piped to an user defined program for post-processing.

In bin mode, four fixed length files are maintained with a pointer to the current location. The audit records are written until the current file has reached it maximum capacity and then the secondary file is utilized until it reaches its maximum capacity at which point the first file is used again. This allows the administrator to specify the maximum disk space that audit records will ever take.

Note: The default configuration uses /var/log/audit as append-file and also as symlink to the current bin-file in bin-mode. If you use append-mode and switch to bin-mode your audit data in /var/log/audit gets lost! Please backup your data before switching modes or change your configuration.

The following command–line options are recognized:

- –r Reload the system call filters in the kernel with out interrupting collection of audit events. This is better than restarting the daemon, because no audit events will be lost.
- –F Run in foreground, and log all error diagnostics and debug messages to standard error rather than to syslog.
- –d Enable debugging messages. Specifying this option repeatedly will increase verbosity

### <span id="page-42-0"></span>4.1.5 Audit Tools

The user space tools consist of aucat, augrep, aurun, aucfg, and audbin. Aucat reads the audit log files and outputs the records in human readable format. The administrator can select between ASCII, SQL and IDMEF [\[1\]](#page-67-2) format. Augrep performs a similar function but it allows the administrator to optionally filter the records based on user, audit id, outcome, system call, or file. aucfg provides the interface that allows the administrator to inform the audit daemon of changes to the configuration and to start and stop auditing. Aurun can be used as a wrapper to start applications, like Apache, and attach them to the audit-subsystem without modifying the applications source code. Audbin is for post-processing bin-files.

#### <span id="page-42-1"></span>aucat

To read and post-process the audit logs aucat can be used wih the following options:

> –f Process audit records read from FILENAME. Default is "/var/log/audit".

![](_page_43_Picture_552.jpeg)

#### <span id="page-43-0"></span>augrep

Augrep can be used to search by using various attributes. The output can be formated. The following options are supported.

![](_page_43_Picture_553.jpeg)

![](_page_44_Picture_473.jpeg)

![](_page_45_Picture_501.jpeg)

### <span id="page-45-0"></span>aucfg

To control the audit daemon via the command line aucfg can be used. Controlling the audit daemon is done by using the following options:

![](_page_45_Picture_502.jpeg)

#### <span id="page-45-1"></span>aurun

To attach an application like dhcpd, apache or alike to the audit-subsystem, aurun can be used as a wrapper. The following option are recognized:

- –u user By default, the process will be run with the privilege of the current user. By specifying the -u command line switch, you can specify the name of a user account, the privileges of which the program will be executed with.
	- –N Do not write a login session record, use this for programs such as FTP servers that do their own PAM authentication.

Trailing arguments will be used as arguments for the wrapped applications.

#### <span id="page-46-0"></span>audbin

Audbin's purpose is post-processing and managing of log-files. The following option are recognized:

–S file Copies the log file to the given destination. The destination can contain the following substituion strings: %u: generate a number to make the file name unique. %t: include the current time stamp as integer %h: include the hostname as given in the header of the original log file. %%: include a verbatim percent character. The special filename "-" indicates standard output. –C Clear the log file after saving its contents. This option can also be used without the -S option.

- –o If the destination file exists, overwrite it.
- –a If the destionation file exists, append the contents of the log file to it.
- –q Do not print any diagnostic messages to standard output

The last option given must be the file containing the audit–data.

#### <span id="page-46-1"></span>4.1.6 Enhanced PAM Library and the PAM Module

The modified PAM library and the PAM LAuS module work together to set up the auditing environment.

A complication here is that not all applications use the PAM framework in exactly the same way, for example sshd bypasses PAM authentication when the user authenticates using a private key instead of a password.

Also, there are two conflicting requirements concerning the attached audit information. On the one hand, actions done by an administrator must be audited with the admin's original non-root login UID, including for processes started using su. On the other hand, if the administrator restarts a system daemon such as sshd, users who log in using that restarted daemon must receive a fresh login record, and not have their actions audited with the data of the administrator who restarted the service.

Therefore, some flexibility in configuring the PAM system is required.

The pam\_laus module is responsible for activating auditing for the current process. It calls laus init() and laus open() to open the audit device file, then laus attach() to attach the current process to the audit subsystem and laus setauditid() to assign a fresh audit session ID.

As a special case, if the module flag detach is set, a call to laus detach() is done before the call to laus attach() to disassociate any previously attached audit data from the process. This flag MUST be used in the PAM configuration file of services such as sshd or ftpd that require a clean environment for newly logged-in users. It MUST NOT be used for reauthenticating services such as su or screen savers, where the currently attached audit data remains valid for the new process.

The PAM library implements a central intercept hook pam auditlog() that is called at the end of each stack of auth, account or session modules. An Audit User Message is written to the audit log indicating success or failure as determined by the module stack's returned value. An Audit Login Message is also written using laus setsession() if no session data is currently associated with the process.

The PAM configuration for each service MUST ensure that the pam laus module is run in every case before control is given to the user. This can be done in any one of the auth, account or session stacks, but the application code MUST be verified to ensure that this stack is used in every case. For example, sshd always runs the account stack, but bypasses the auth stack in the case of public key authentication.

Note that the audit functions require CAP SYS ADMIN capabilities (usually equivalent to root rights), so if a stack is not run as root, they will fail. For example, sshd runs the session stack with the logged-in user's rights, so putting the pam laus module in that path will not work.

### <span id="page-47-0"></span>4.1.7 Enhanced System Applications

Applications like login or passwd can write arbitrary text messages to the audit daemon through the kernel by using the ioctl command AUIOCUSERMESSAGE. This enables security relevant system applications to write short and descriptive messages into the audit logs without using syscall logging.

## <span id="page-47-1"></span>4.2 LAuS Configuration

Currently just the audit daemon has configuration files. All other components are simple enough to configure via command line arguments.

### <span id="page-47-2"></span>4.2.1 Audit Daemon

The audit daemon needs three configuration files. The main config file (audit.conf) is used to set the path to the filter rules, to define threshold and alike. The files filter.conf and filesets.conf (not mandatory, just used to ease configuration) are used for filtering.

#### <span id="page-47-3"></span>auditd.conf

The following just shows an example config file:

```
# kernel interface
device-file = "/dev/audit";
# filter config
filter = "/etc/audit/filter.conf";
output {
       mode = append; # append to log
       file-name = \frac{1}{2} = \frac{1}{2} /var/log/audit";
};
# Alternative output
# output {
# mode = stream;
# command = "/usr/local/sbin/send_to_syslog"
# }
# Another output alternative:
# output {
# mode = bin;
\# num-files = 4;
\# file-size = 20M;
# file-name = "/var/log/audit.d/bin";
# notify = "/usr/local/sbin/audbin-notify";
# }
# threshold for running out of disc space
threshold disk-space-low {
       space-left = 10M;
       action {
              type = syslog
              facility = security;
              priority = warning;
       };
       action {
              type = notifycommand = "/usr/local/bin/page-admin";
       };
};
threshold disk-full {
       space-left = 0;action {
```

```
type = shutdown
                 # no options
        };
};
```
The audit daemon is able to handle more then one output section simultaneously. As you can see, the system will be shutdown when the disk runs out of space.

#### <span id="page-49-0"></span>filesets.conf

The following just shows an example config file:

```
#
# This file contains file name sets etc used in the default
# audit filter configuration file.
#
# The syntax of this file is described in filter.conf(5).
#
#
# Set of files for which we track read access.
#
set secret-files = {
"/etc/shadow",
"/etc/gshadow",
"/var/log/audit",
"/var/log/audit.d",
"/var/log/audit.d/bin.0",
"/var/log/audit.d/bin.1",
"/var/log/audit.d/bin.2",
"/var/log/audit.d/bin.3",
};
```
#### <span id="page-49-1"></span>filter.conf

The following section shows an example configuration for the audit filter. It includes enuogh comments and covers a wide range of cases and is an excellent starting point for writing futher filter rules. Note: The glibc-API is different from the kernel-API. Using setreuid(2) in a program doesn't necessarily trigger the setreuid(2) system-call, instead setreuid32(2) reveals. This is due to the fact that the glibc wrappes architecture-specific behaviour.

# # This is a sample filter.conf file.

```
# Please take a look at filesets.conf first if you
# wish to customize what system calls will be logged.
#
# The syntax of this file is described in filter.conf(5).
#
#
# Various primitive predicates
predicate is-null = eq(0);
predicate is-negative = lt(0);
predicate is-system-uid = lt(100);
#
# Predicate to check open(2) mode: true iff
# (mode & O_ACCMODE) == O_RDONLY
predicate is-rdonly = mask(O_ACCMODE, O_RDONLY);
#
# Predicates for testing file type, valid when applied
# to a file type argument
predicate __isreg = mask(S_IFMT, S_IFREG);
predicte _{isdir} = mask(S _{IFMT}, S _{IFDIR});predicate __ischr = mask(S_IFMT, S_IFCHR);
predicate __isblk = mask(S_IFMT, S_IFBLK);
predicate __issock = mask(S_IFMT, S_IFSOCK);
predicate __islnk = mask(S_IFMT, S_IFLNK);
predicate s_i = _i isreg(file-mode);
predicate s_isdir = __isdir(file-mode);
predicate s_ischr = __ischr(file-mode);
predicate s_i isblk = -isblk(file-mode);
predicate s_issock = __issock(file-mode);
predicate s_islnk = __islnk(file-mode);
predicate is-tempdir = mask(01777, 01777);
predicate is-world-writable = mask(0666, 0666);
#
# Predicates dealing with process exit code
predicate if-crash-signal =
!mask(__WSIGMASK, 0)
&& (mask(__WSIGMASK, __WSIGILL) ||
    mask(__WSIGMASK, __WSIGABRT) ||
    mask(__WSIGMASK, __WSIGSEGV) ||
     mask(__WSIGMASK, __WSIGSTKFLT));
```

```
#
# Predicates for audit-tags
predicate is-o-creat = mask(O_CREAT, O_CREAT);
predicate is-ipc-remove = eq(IPC_RMID);
predicate is-ipc-setperms = eq(IPC_SET);
predicate is-ipc-creat = mask(IPC_CREAT, IPC_CREAT);
predicate is-auditdevice = prefix("/dev/audit");
predicate is-cmd-set-auditid = eq(AUIOCSETAUDITID);
predicate is-cmd-set-loginid = eq(AUIOCLOGIN);
#
# Misc filters
filter is-root = is-null(uid);
filter is-setuid = is-null(dumpable);
filter syscall-failed = is-negative(result);
predicate is-af-packet = eq(AF_PACKET);
predicate is-af-netlink = eq(AF_NETLINK);
predicate is-sock-raw = eq(SOCK_RAW);
#
# Include filesets.
#
include "filesets.conf";
#
# "Secret" files should not be read by everyone -
# we also log read access to these files
#
predicate is-secret = prefix(@secret-files);
#
# All regular files owned by a system uid are deemed sensitive
#
predicate is-system-file = is-system-uid(file-uid)
      && !prefix("/var")
      && !is-world-writable(file-mode);
#
# Define ioctls we track
#
set sysconf-ioctls = {
```

```
47
```

```
SIOCADDDLCI,
SIOCADDMULTI,
SIOCADDRT,
SIOCBONDCHANGEACTIVE,
SIOCBONDENSLAVE,
SIOCBONDRELEASE,
SIOCBONDSETHWADDR,
SIOCDARP,
SIOCDELDLCI,
SIOCDELMULTI,
SIOCDELRT,
SIOCDIFADDR,
SIOCDRARP,
SIOCETHTOOL,
SIOCGIFBR,
SIOCSARP,
SIOCSIFADDR,
SIOCSIFBR,
SIOCSIFBRDADDR,
SIOCSIFDSTADDR,
SIOCSIFENCAP,
SIOCSIFFLAGS,
SIOCSIFHWADDR,
SIOCSIFHWBROADCAST,
SIOCSIFLINK,
SIOCSIFMAP,
SIOCSIFMEM,
SIOCSIFMETRIC,
SIOCSIFMTU,
SIOCSIFNAME,
SIOCSIFNETMASK,
SIOCSIFPFLAGS,
SIOCSIFSLAVE,
SIOCSIFTXQLEN,
SIOCSMIIREG
};
predicate is-sysconf-ioctl = eq(@sysconf-ioctls);
#
# System calls on file names
#
set file-ops = {
"mkdir", "rmdir", "unlink",
```

```
"chmod",
        "chown", "lchown",
"chown32", "lchown32",
};
#
# General system related ops
#
set system-ops = {
swapon, swapoff,
create_module, init_module, delete_module,
sethostname, setdomainname,
};
set priv-ops = {"setuid",
"setuid32",
"seteuid",
"seteuid32",
"setreuid",
"setreuid32",
"setresuid",
"setresuid32",
"setgid",
"setgid32",
"setegid",
"setegid32",
"setregid",
"setregid32",
"setresgid",
"setresgid32",
"setgroups",
"setgroups32",
"capset",
};
#
# Audit-Tags (only syscall related tags are handled here)
#
# define sets of syscalls related to audit-tags
# System calls for changing file modes
```

```
set mode-ops = {
"chmod",
"fchmod",
};
# System calls for changing file owner
set owner-ops = {
"chown", "lchown",
"chown32", "lchown32",
"fchown",
};
# System calls doing file link operations
set link-ops = {
"link", "symlink",
};
# System calls for creating device files
set mknod-ops = {
"mknod",
};
# System calls for opening a file
set open-ops = {
"open",
};
# File renaming
set rename-ops = {
"rename",
};
# File truncation
set truncate-ops = {
"truncate", "truncate64",
"ftruncate", "ftruncate64",
};
# Unlink files
set unlink-ops = {
"unlink",
};
```

```
# Deletion of directories
set rmdir-ops = \{"rmdir",
};
# Mounting of filesystems
set mount-ops = {
"mount",
};
# Unounting of filesystems
set umount-ops = {
"umount",
"umount2"
};
# Changing user (-role)
set userchange-ops = {
"setuid",
"setuid32",
"seteuid",
"seteuid32",
"setreuid",
"setreuid32",
"setresuid",
"setresuid32",
};
# Execute another program
set execute-ops = {
"execve",
};
# Set real user-ID
set realuid-ops = {
"setuid",
"setuid32",
};
# Set user-IDS in gerneral
set setuserids-ops = {
"setuid",
```

```
"seteuid",
"seteuid32",
"setreuid",
"setreuid32",
"setresuid",
"setresuid32",
};
# Set real group-ID
set realgid-ops = {
"setgid",
"setgid32",
"setgroups",
"setgroups32",
};
# Set group-IDs in gerneral
set setgroups-ops = {
"setgid",
"setgid32",
"setegid",
"setegid32",
"setregid",
"setregid32",
"setresgid",
"setresgid32",
"setgroups",
"setgroups32",
};
# Set other kind of privileges (capabilities)
set privilege-ops = {
"capset",
};
# Change system-time
set timechange-ops = {
"adjtimex",
"stime",
"settimeofday",
};
```
"setuid32",

```
# bring sets and tags in conjunction
tag "FILE_mode"
syscall @mode-ops = always;
tag "FILE_owner"
syscall @owner-ops = always;
tag "FILE_link"
syscall @link-ops = always;
tag "FILE_mknod"
syscall @mknod-ops = always;
tag "FILE_create"
syscall open = is-o-creat(arg1);
tag "FILE_create"
syscall creat = always;
#tag "FILE_open"
#syscall @open-ops = always;
tag "FILE_open"
syscall @open-ops = (is-system-file(arg0) && !(is-rdonly(arg1)))
    || is-secret(arg0);
tag "FILE_rename"
syscall @rename-ops = always;
tag "FILE_truncate"
syscall @truncate-ops = always;
tag "FILE_unlink"
syscall @unlink-ops = always;
tag "FS_rmdir"
syscall @rmdir-ops = always;
tag "FS_mount"
syscall @mount-ops = always;
tag "FS_umount"
```

```
syscall @umount-ops = always;
# I think owner changing doesnt make much sense
tag "MSG_owner"
syscall msgctl = is-ipc-setperms(arg1);tag "MSG_mode"
syscall msgctl = is-ipc-setperms(arg1);
tag "MSG_delete"
syscall msgctl = is-ipc-remove(arg1);
tag "MSG_create"
syscall msgget = always;
tag "SEM_owner"
syscall semctl = is-ipc-setperms(arg2);
tag "SEM_mode"
syscall semctl = is-ipc-setperms(arg2);
tag "SEM_delete"
syscall semctl = is-ipc-remove(arg2);
tag "SEM_create"
syscall semget = always;
tag "SHM_owner"
syscall shmctl = is-ipc-setperms(arg1);
tag "SHM_mode"
syscall shmctl = is-ipc-setperms(arg1);
tag "SHM_delete"
syscall shmctl = is-ipc-remove(arg1);
tag "SHM_create"
syscall shmget = always;
tag "PRIV_userchange"
syscall @userchange-ops = always;
tag "PROC_execute"
```

```
syscall @execute-ops = always;
tag "PROC_realuid"
syscall @realuid-ops = always;
tag "PROC_auditid"
syscall ioctl = (is-auditdevice(arg0) && is-cmd-set-auditid(arg1));
tag "PROC_loginid"
syscall ioctl = (is-auditdevice(arg0) && is-cmd-set-loginid(arg1));
tag "PROC_setuserids"
syscall @setuserids-ops = always;
tag "PROC_realgid"
syscall @realgid-ops = always;
tag "PROC_setgroups"
syscall @setgroups-ops = always;
tag "PROC_privilege"
syscall @privilege-ops = always;
tag "SYS_timechange"
syscall @timechange-ops = always
# not required by CAPP
syscall ipc = always;
syscall socket = is-af-packet(arg0) || is-sock-raw(arg1);
syscall ioctl = is-sysconf-ioctl(arg1);
#
# Special filters for process/termination
event process-exit = if-crash-signal(exitcode);
#
# Events we want to log unconditionally:
event network-config = always;
event user-message = always;
event process-login = always;
```
## <span id="page-60-0"></span>4.3 LAuS Log Files

In the default configuration the audit daemon writes its log data to /var/log/audit. The log date can be read with command aucat.

### <span id="page-60-1"></span>4.3.1 Contents of Audit Record

The audit record written to the device file depends on the type of message (enter syscall, leave syscall). The audit record will include the major and minor version number of LAuS and a flag for specifying the byte order. An audit record is constructed by using the following data structures:

```
struct laus_record_header {
 time_t r_time;
 size_t r_size;
}
struct aud_message {
 u_int32_t msg_seqnr;
 u_int16_t msg_type;
 u_int16_t msg_arch;
 pid_t msg_pid;
 size_t msg_size;
 unsigned long msg_timestamp;
 unsigned int msg_audit_id;
 unsigned int msg_login_uid;
 unsigned int msg_euid, msg_ruid, msg_suid, msg_fsuid;
 unsigned int msg_egid, msg_rgid, msg_sgid, msg_fsgid;
 union {
   char dummy;
  } msg_data;
};
```
The following structures are optional and depend on the message type. They can be accessed by using the dummy variable of struct aud message.

```
struct aud_msg_child {
  pid_t new_pid;
};
struct aud_msg_syscall {
```

```
int personality;
  /* System call codes can have major/minor number.
  * for instance in the socketcall() case, major
  * would be __NR_socketcall, and minor would be
  * SYS_ACCEPT (or whatever the specific call is).
  */
  int major, minor;
  int result;
 unsigned int length;
 unsigned char data[1]; /* variable size */
};
struct aud_msg_netlink {
 unsigned int groups, dst_groups;
 int result;
 unsigned int length;
 unsigned char data[1]; /* variable size */
};
```
### <span id="page-61-0"></span>4.3.2 Raw Log Format

The raw log format just contains the binary data from the kernel and a header to add the time since the Epoch (00:00:00 UTC, January 1, 1970), measured in seconds.

### <span id="page-61-1"></span>4.3.3 Cooked Log Format

By using the function laussrv process log() of the server API library it is possible to obtain the timestamp and raw kernel data via a callback function. The callback function can use the various print functions of the server API library to output the data in human readable informations. Example:

![](_page_61_Picture_442.jpeg)

![](_page_62_Picture_414.jpeg)

This trail shows a process started via aurun, which opened the shadow file for reading, and a user logging via /bin/login, and trying to open the shadow file as well.

# <span id="page-63-0"></span>Chapter 5

# Open Issues

- proofreading by Olaf
- proofreading by Andreas and Helmut

# <span id="page-64-0"></span>Appendix A

# Abbreviations

- BSI Bundesamt fuer Sicherheit in der Informationstechnik
- BSM Basic Security Module
- CAPP Controlled Access Protection Profile
	- CC Common Criteria
- CERT Computer Emergency Response Team
	- DAC Discretionary Access Control
	- DoS Denial–of–Service
	- EAL Evaluation Assurance Level
- FIFO First In, First Out; Named Pipe; local Interprocess Communication
- GNU GNU's Not Unix!, Projekt of the Free Software Foundation
- GUI Graphical User Interface
- IDMEF Intrusion Detection Message Exchange Format
	- IDS Instrusion Detection System
		- IP Internet Protocol, s. RFC–791 [\[3\]](#page-67-3)
	- LAuS Linux Audit-Subsystem
	- LKM Loadable Kernel Modul
	- PAM Pluggable Authentication Module
		- SO Security Officer
- SQL Structured Query Language
- SSL Secure Socket Layer, Encryption on presentationlayer
- Syslog native Unix Logging System
	- TCP Transmission Control Protocol, s. RFC–793 [\[3\]](#page-67-3)
	- UDP User Datagram Protocol, s. RFC–768 [\[3\]](#page-67-3)
	- UML Unified Modeling Language
	- XML Extensible Markup Language

# <span id="page-66-0"></span>Appendix B

# List of Figures

![](_page_66_Picture_254.jpeg)

# <span id="page-67-0"></span>Appendix C

# Bibliography

- <span id="page-67-2"></span>[1] D. Curry, H. Debar, Intrusion Detection Message Exchange Format — Data Model and Extensible Markup Language (XML) Document Type Definition, IDWG, February 2002
- <span id="page-67-3"></span>[2] LibIDMEF, <http://www.silicondefense.com/idwg/libidmef/index.htm>
- <span id="page-67-1"></span>[3] RFC Datenbank, <http://www.rfc-editor.org/>
- [4] CAPP Version 1d, http://www.radium.ncsc.mil/tpep/library/protection\_profiles/CAPP-